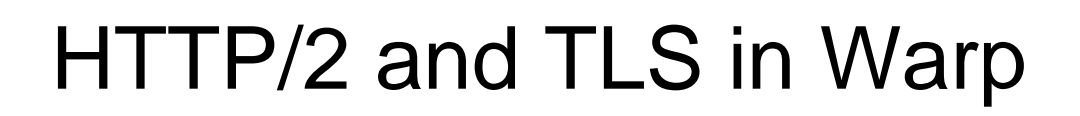

Internet Initiative Japan Inc.Kazu Yamamoto

1

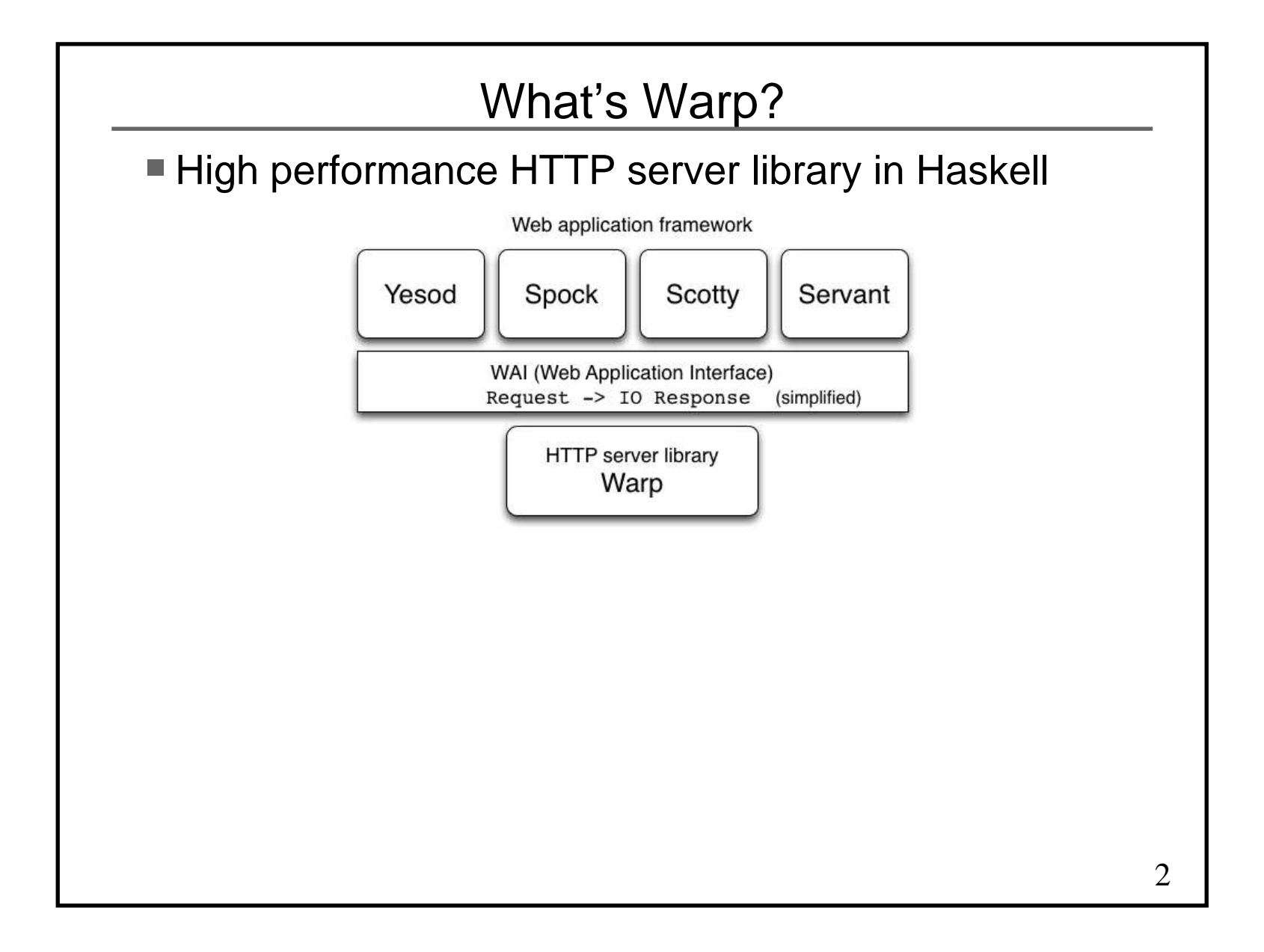

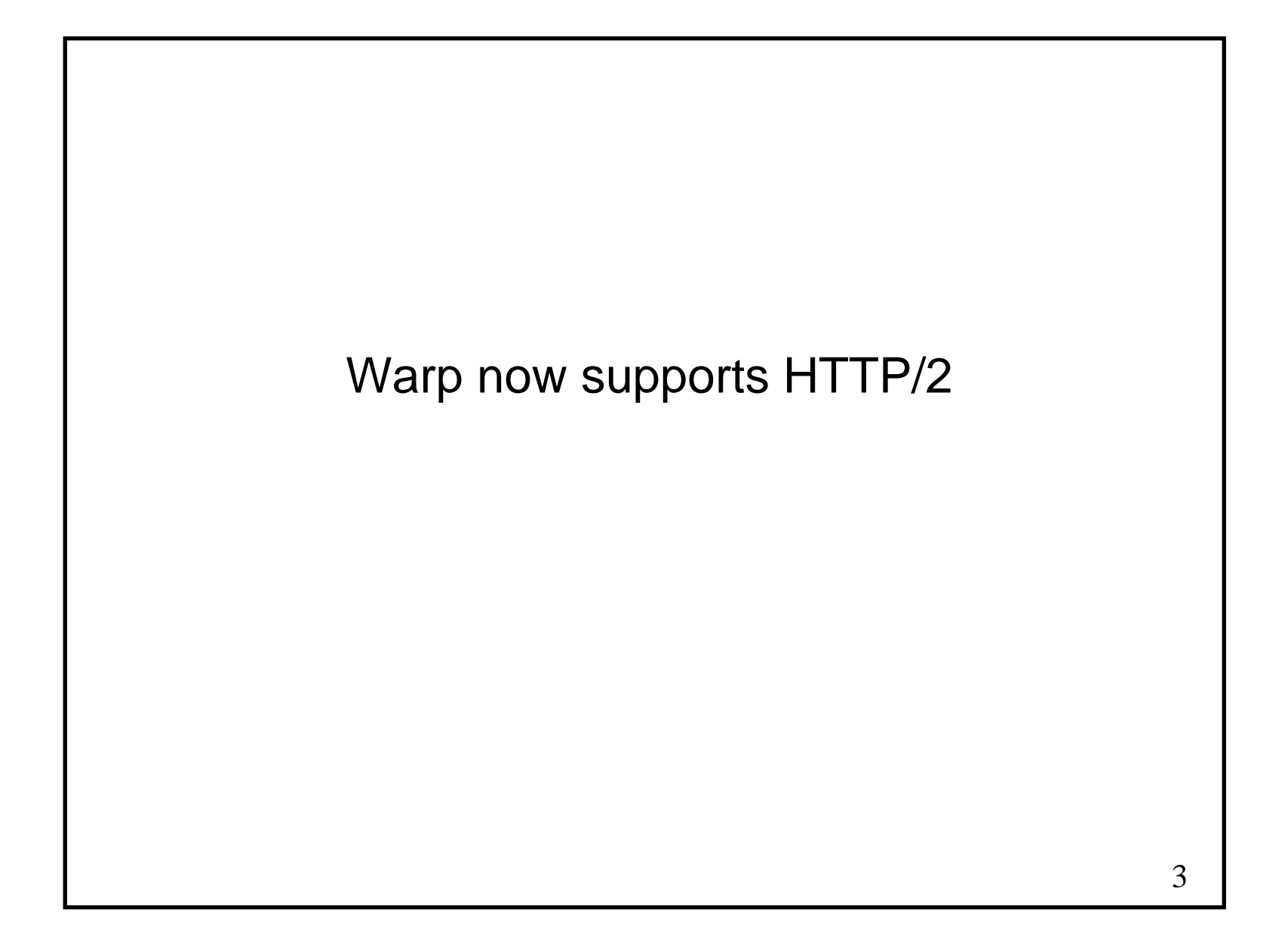

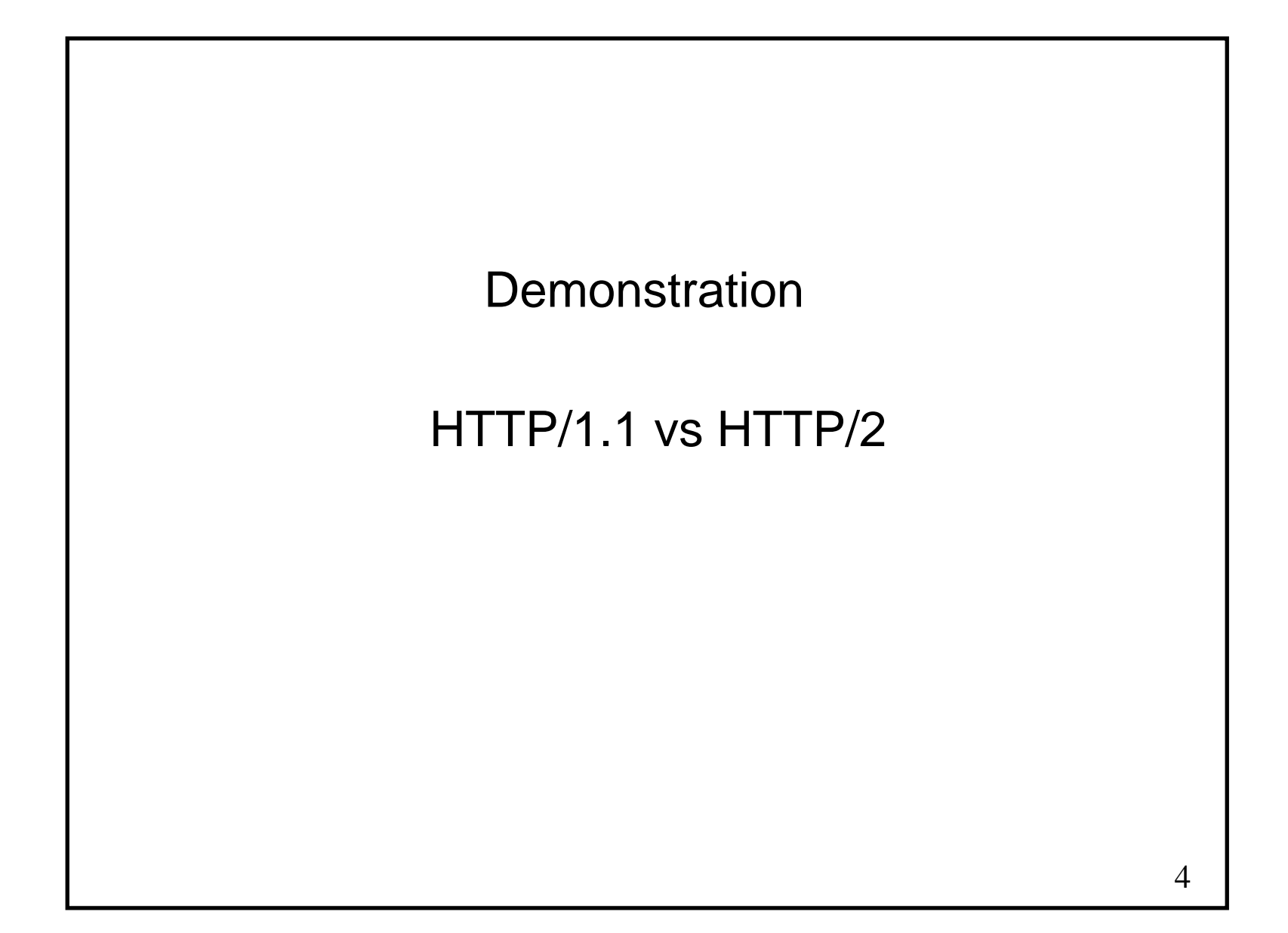

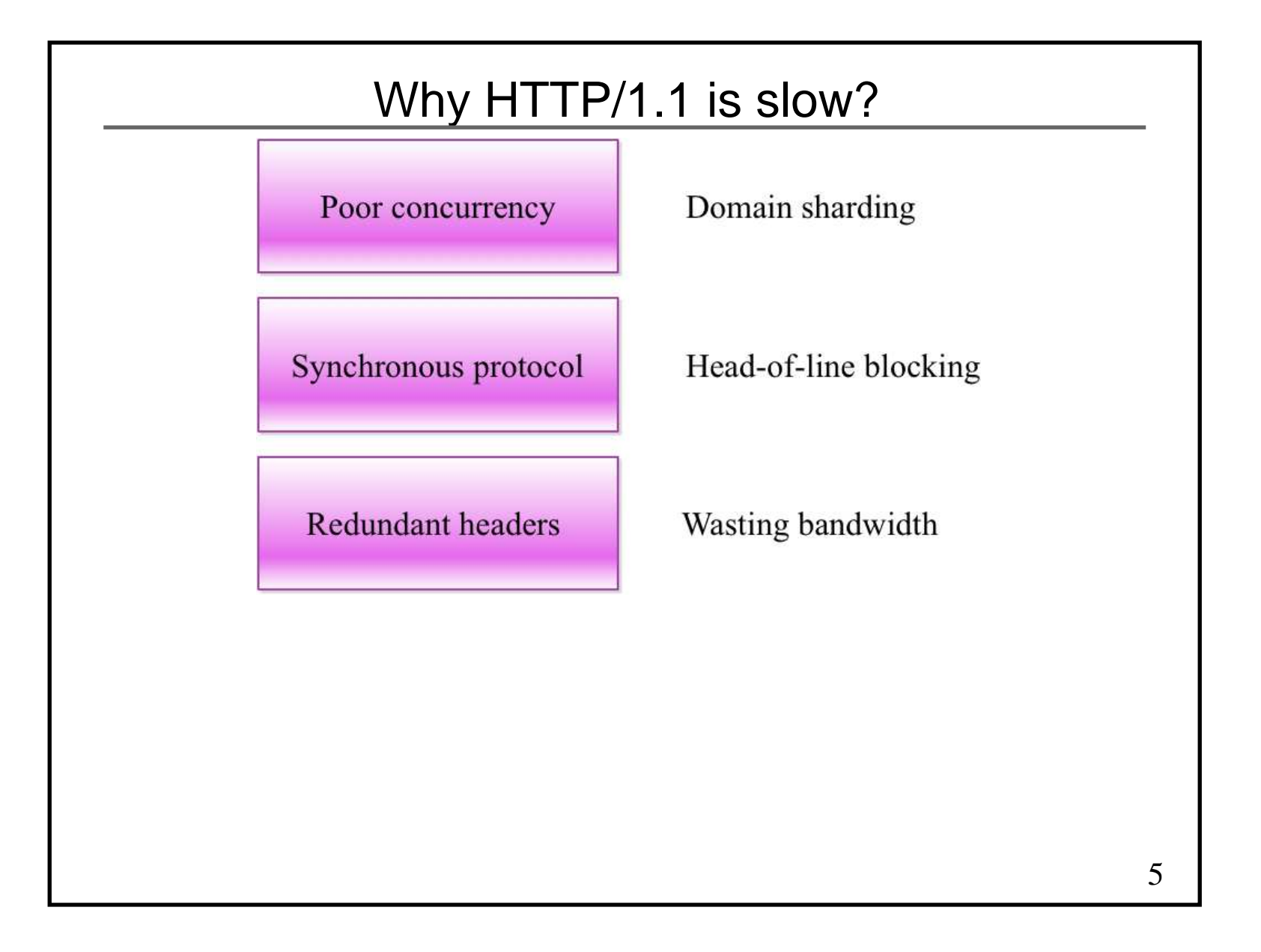

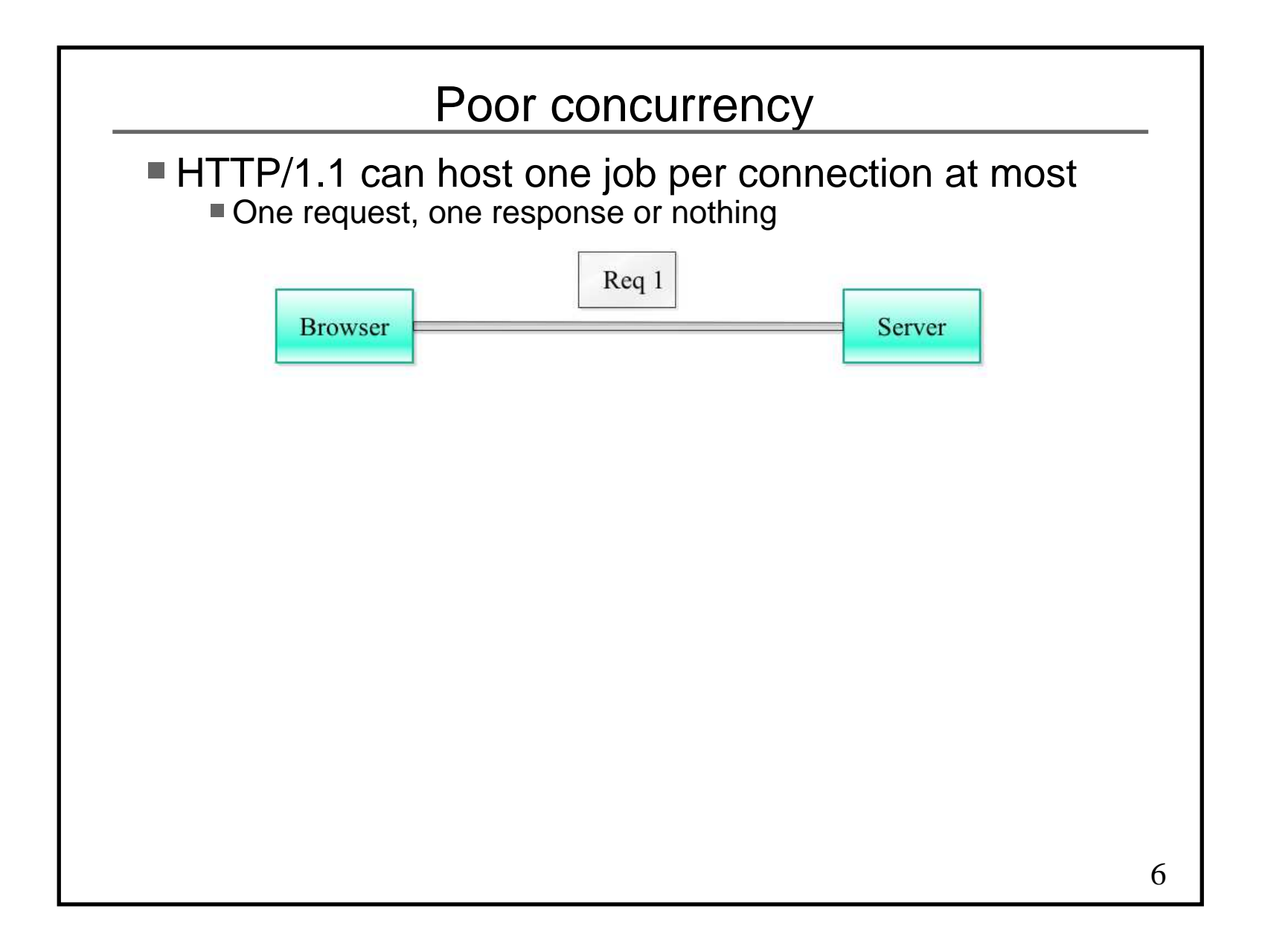

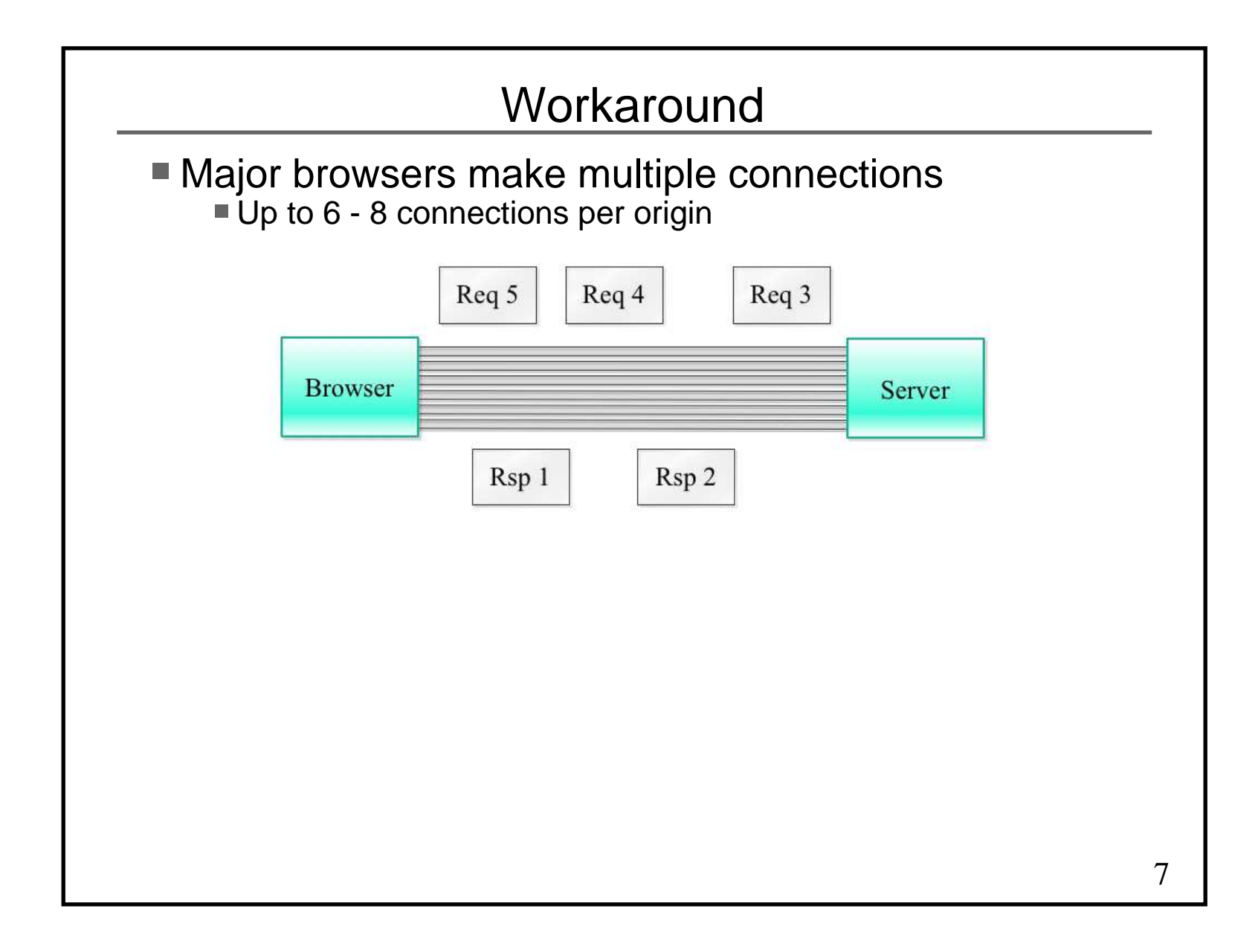

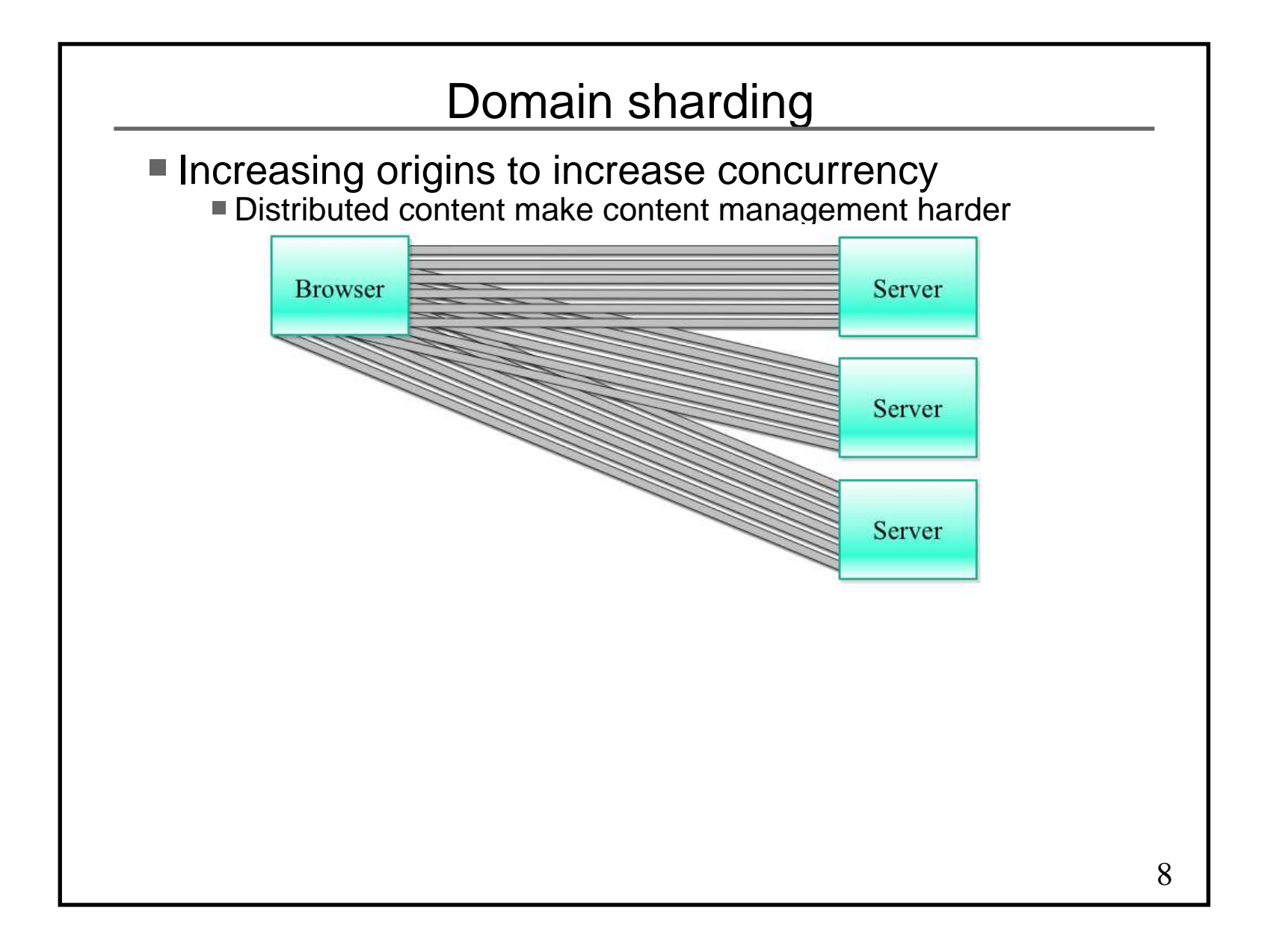

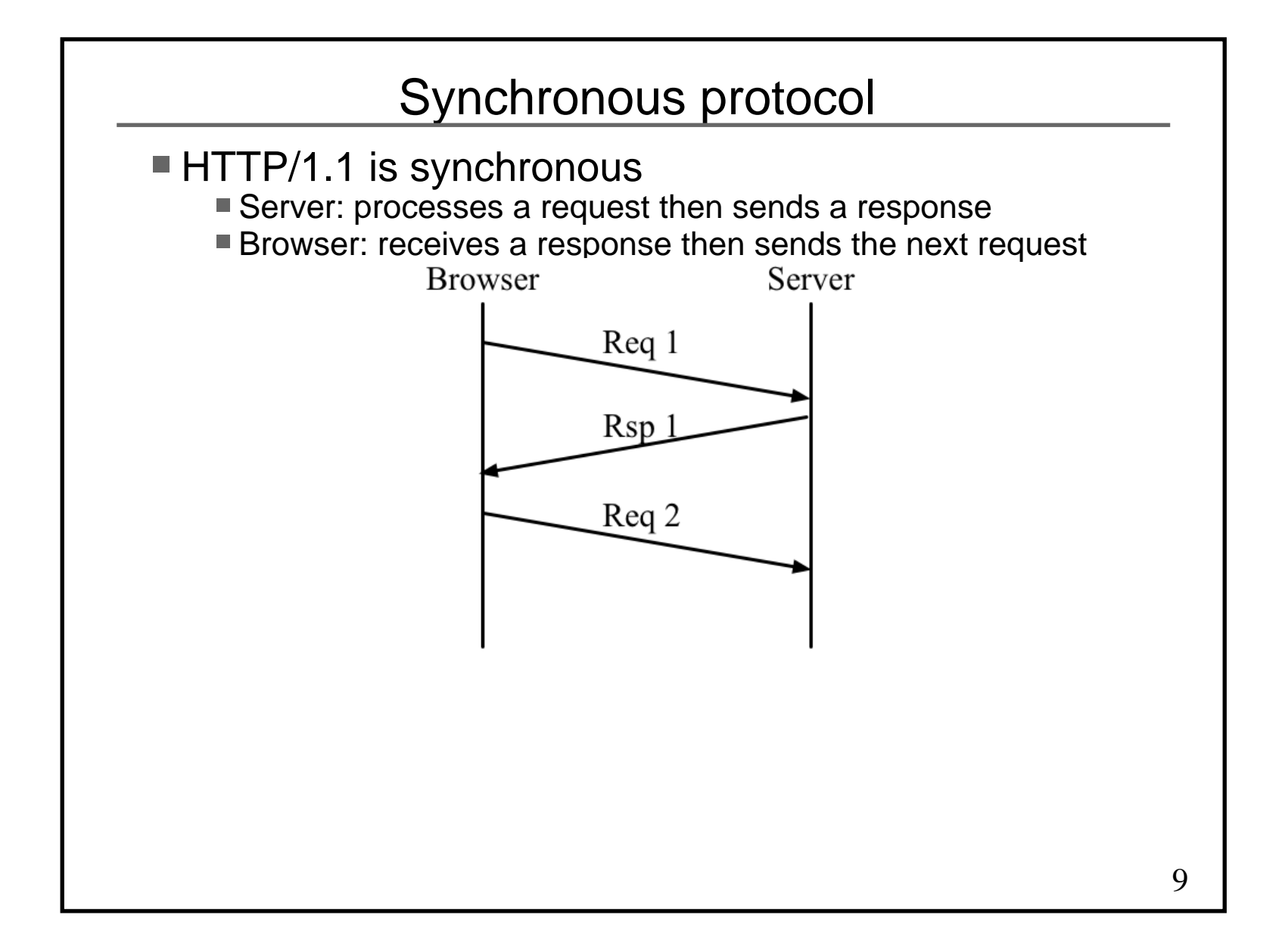

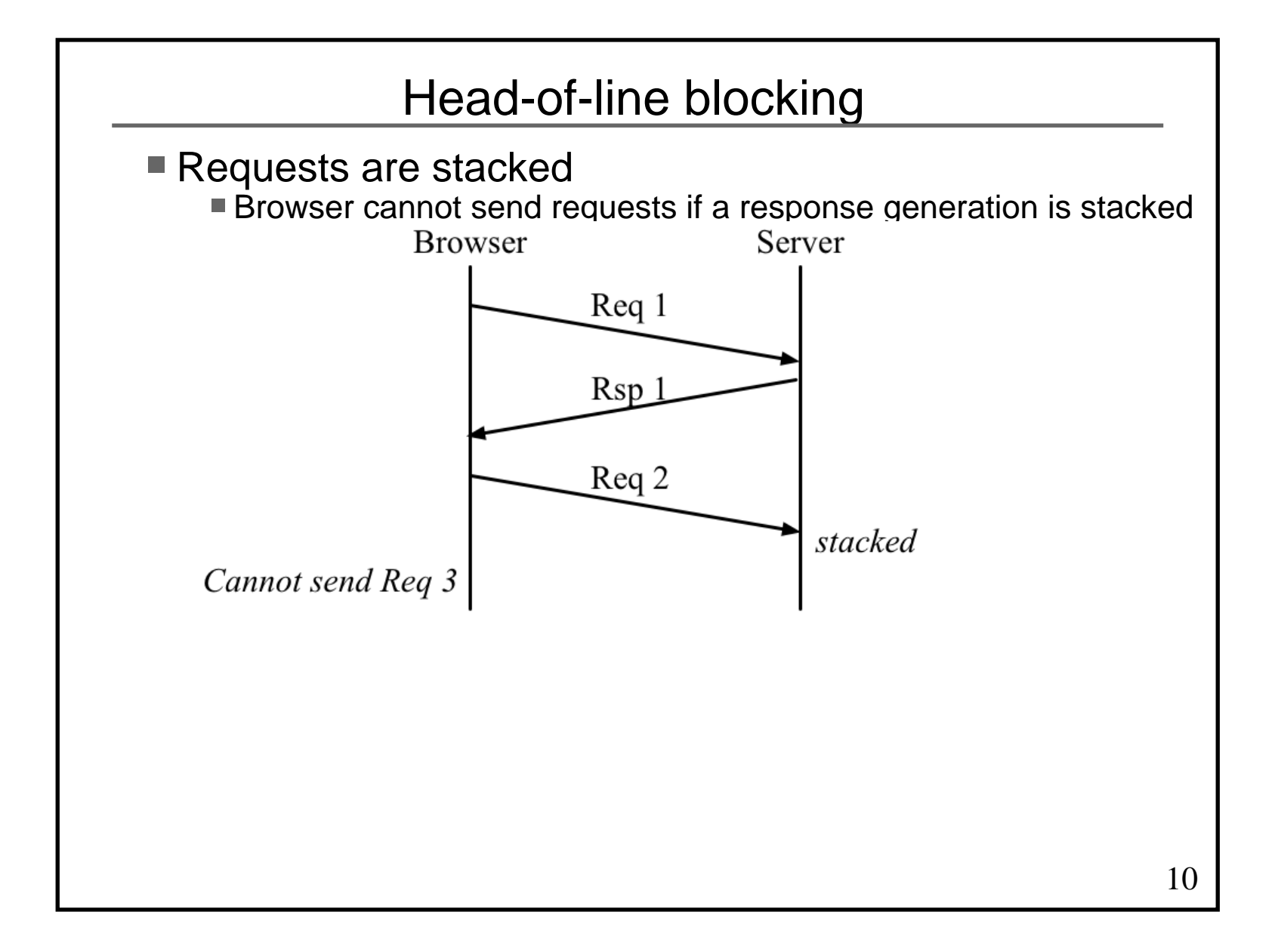

#### Redundant headers

#### ■ Wasting bandwidth

 Average size of request headers is about 800 bytes■ Almost the same header is sent in every request

GET /roversync/ HTTP/1.1Host: rover.ebay.com User-Agent: Mozilla/5.0 (Macintosh; Intel Mac OS X 10.8; rv:16.0) Gecko/20100101 Firefox/16.0 Accept: image/png,image/\*;q=0.8,\*/\*;q=0.5Accept-Language: en-US,en;q=0.5 Accept-Encoding: gzip, deflateConnection: keep-alive Referer: http://www.ebay.com/ Cookie: ebay=%5Esbf%3D%23%5E; dp1=bpbf/%2380000000000055 276504d^u1p/QEBfX0BAX19AQA\*\*5276504d^; cssg=c67883f113a 0a56964e646c6ffaa1abe; s=CgAD4ACBQlm5NYzY3ODgzZjExM2EwY TU2OTY0ZTY0NmM2ZmZhYTFhYmUBSgAYUJZuTTUwOTUxY2NkLjAuMS4z LjE1MS4zLjAuMeN+7JE\*; nonsession=CgAFMABhSdlBNNTA5NTFjY 2QuMC4xLjEuMTQ5LjMuMC4xAMoAIFn7Hk1jNjc4ODNmMTEzYTBhNTY5NjRlNjQ2YzZmZmFhMWFjMQDLAAFQlSPVMX8u5Z8\*

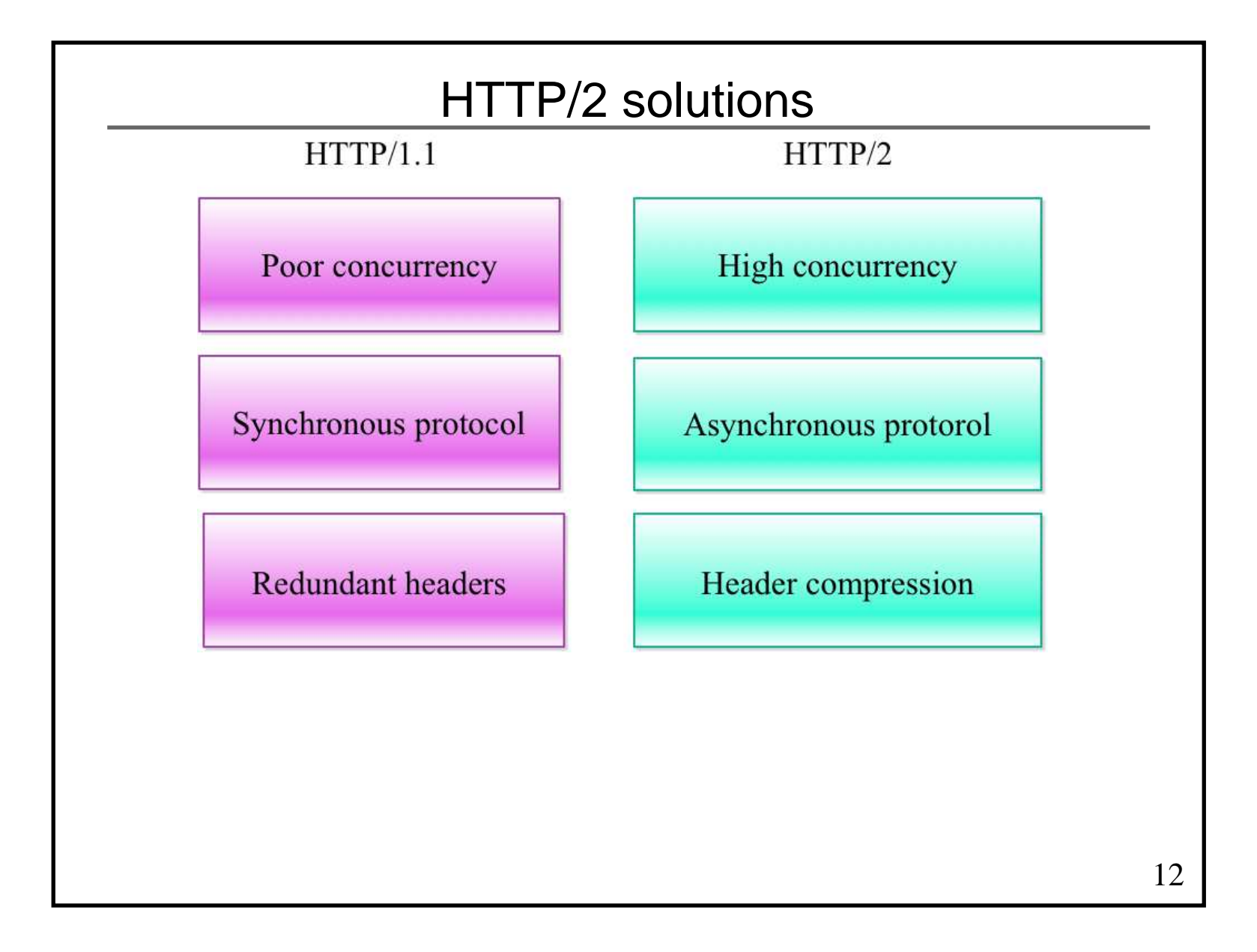

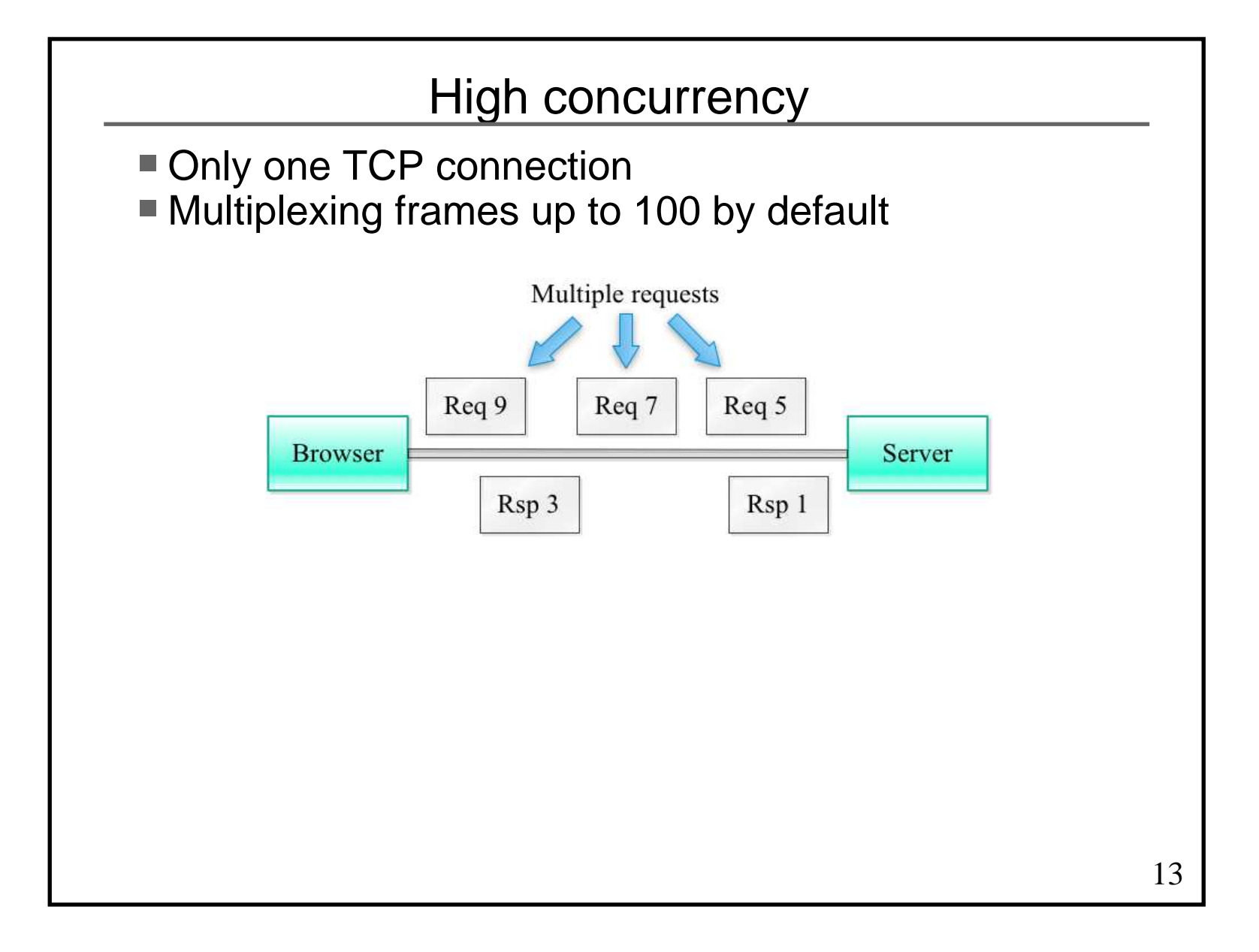

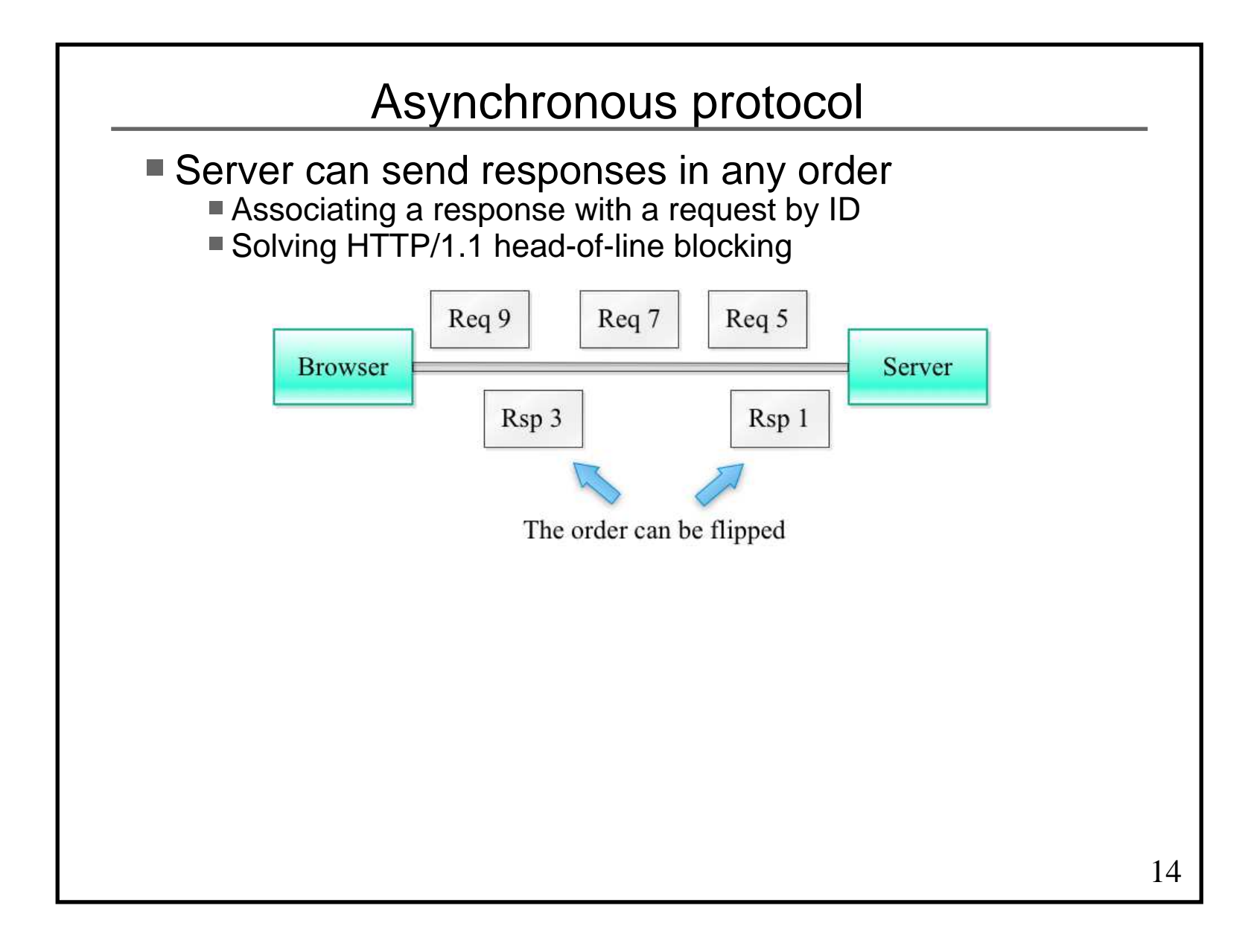

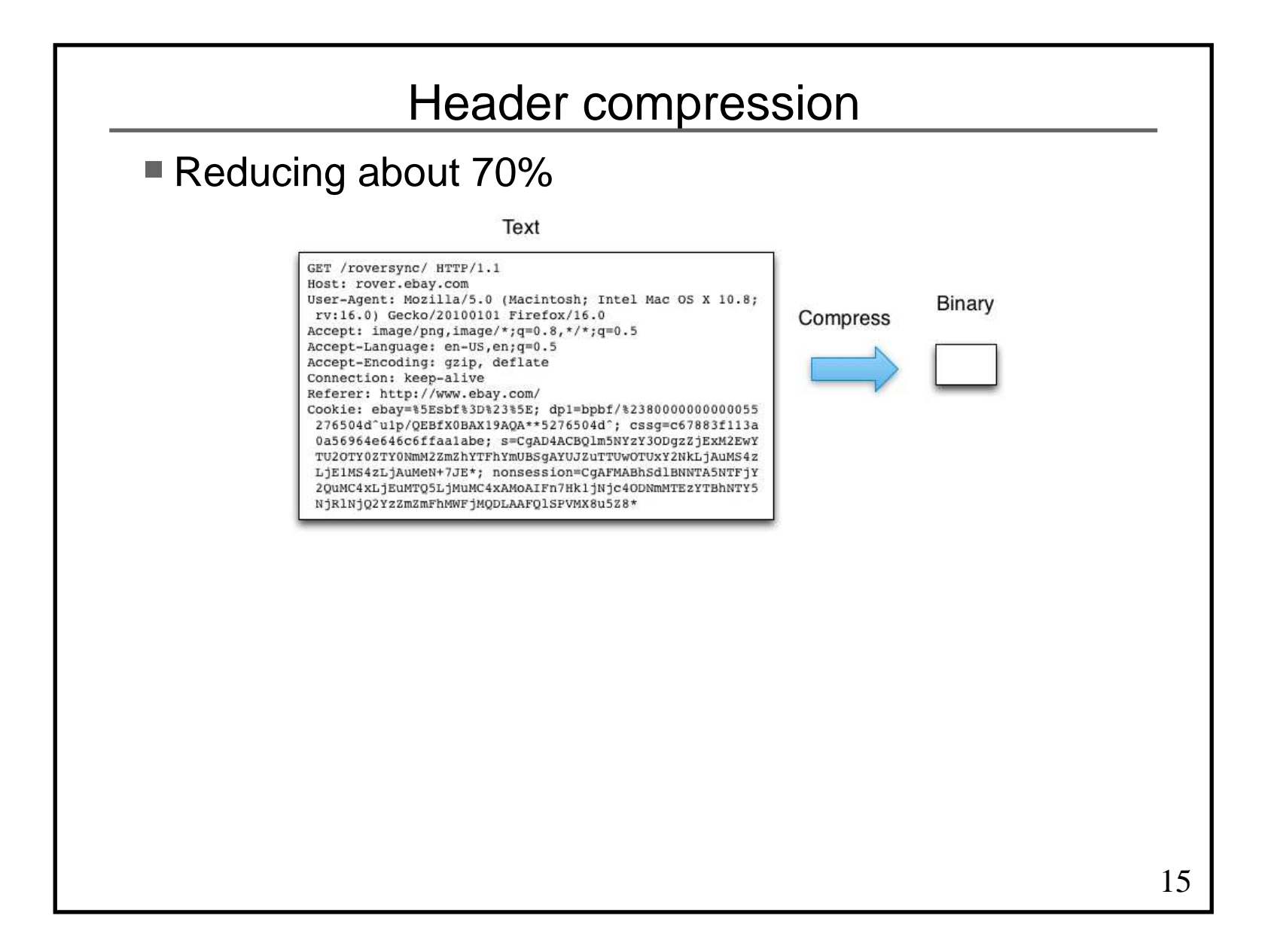

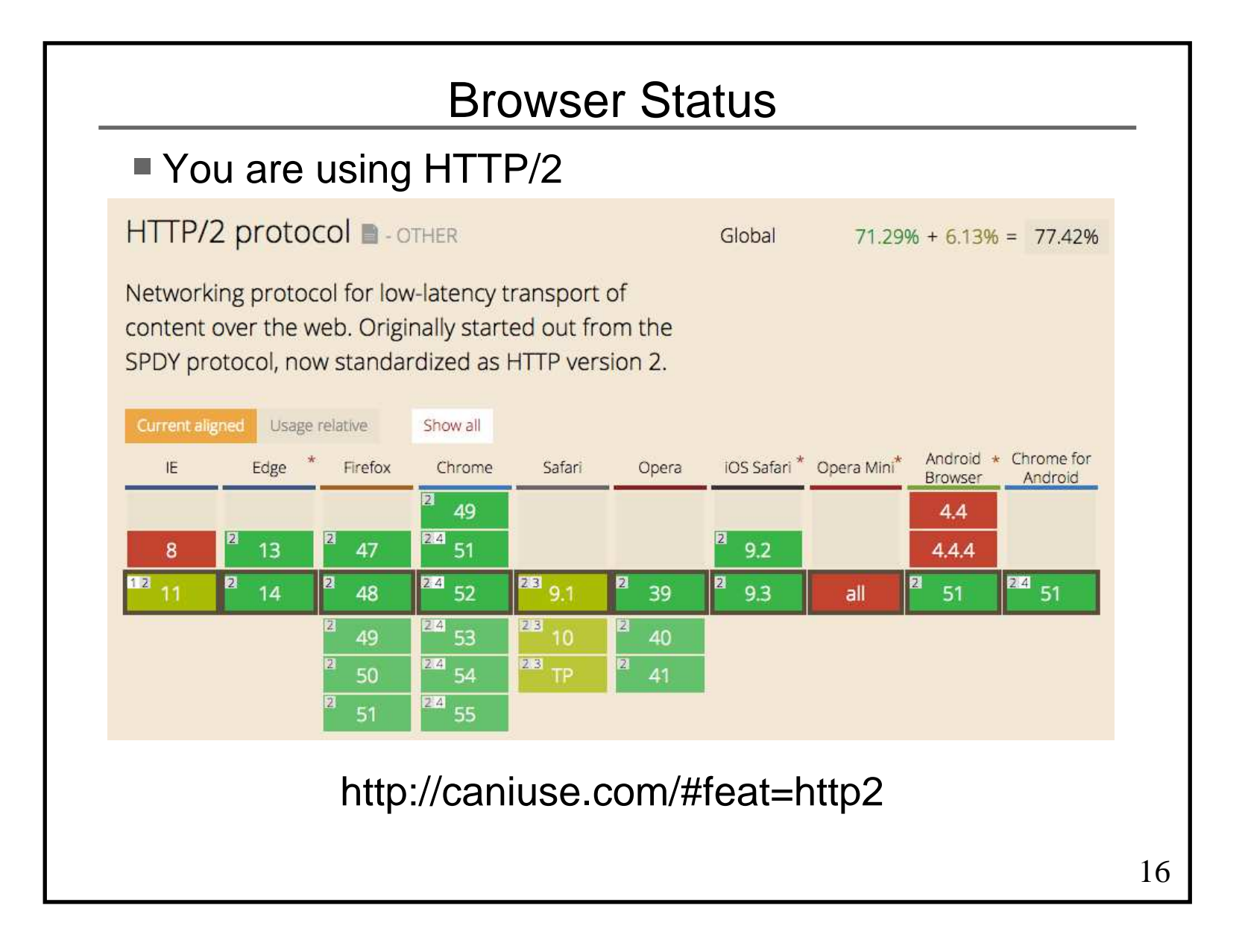

# What I have done for HTTP/2

 Releasing HTTP/2 library in Haskell **Framing, header compression, priority** 

■ Enhancing Warp

With HTTP/2 library

- High performance on par with nginx
- Enhancing TLS library in Haskell

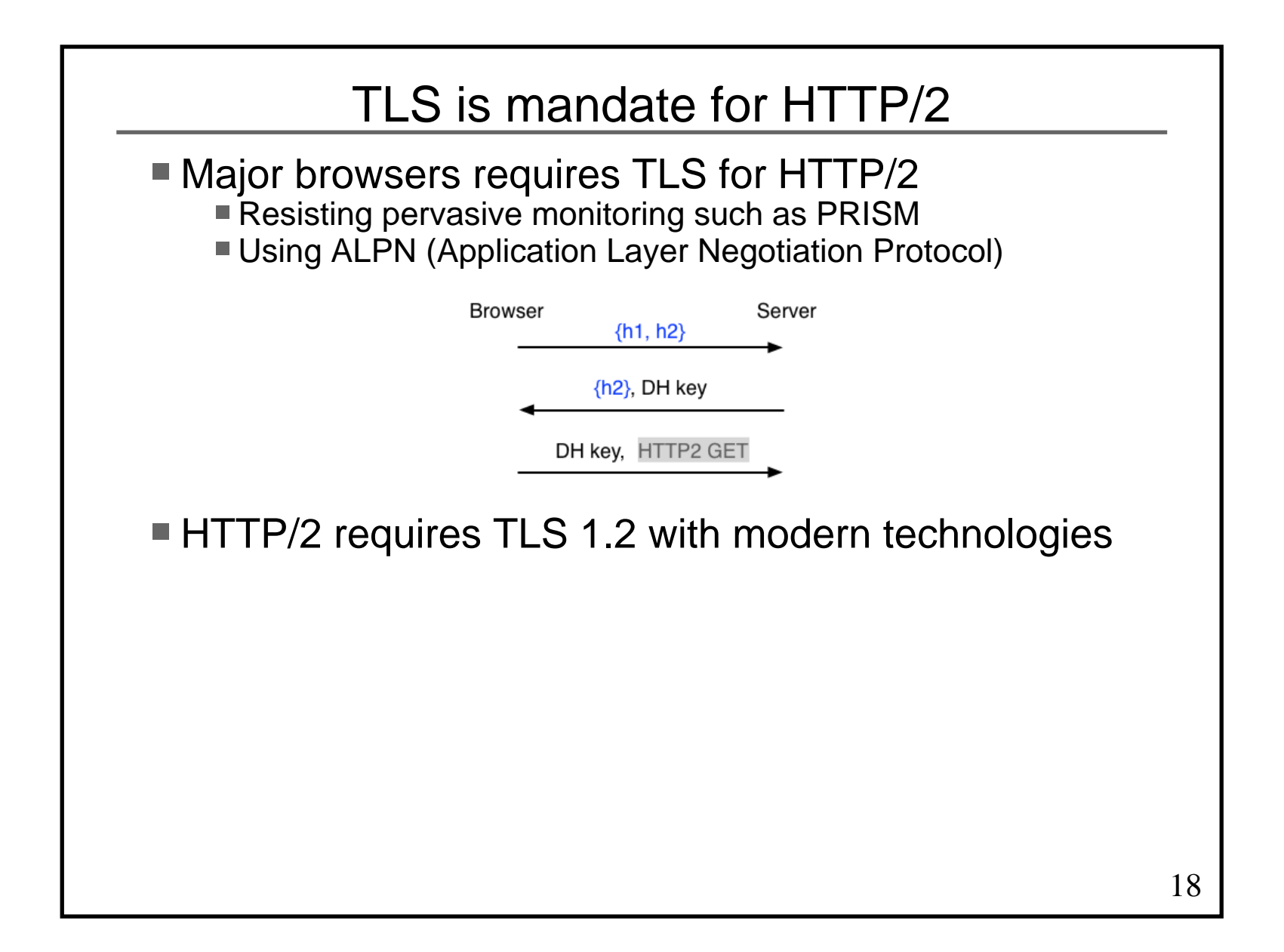

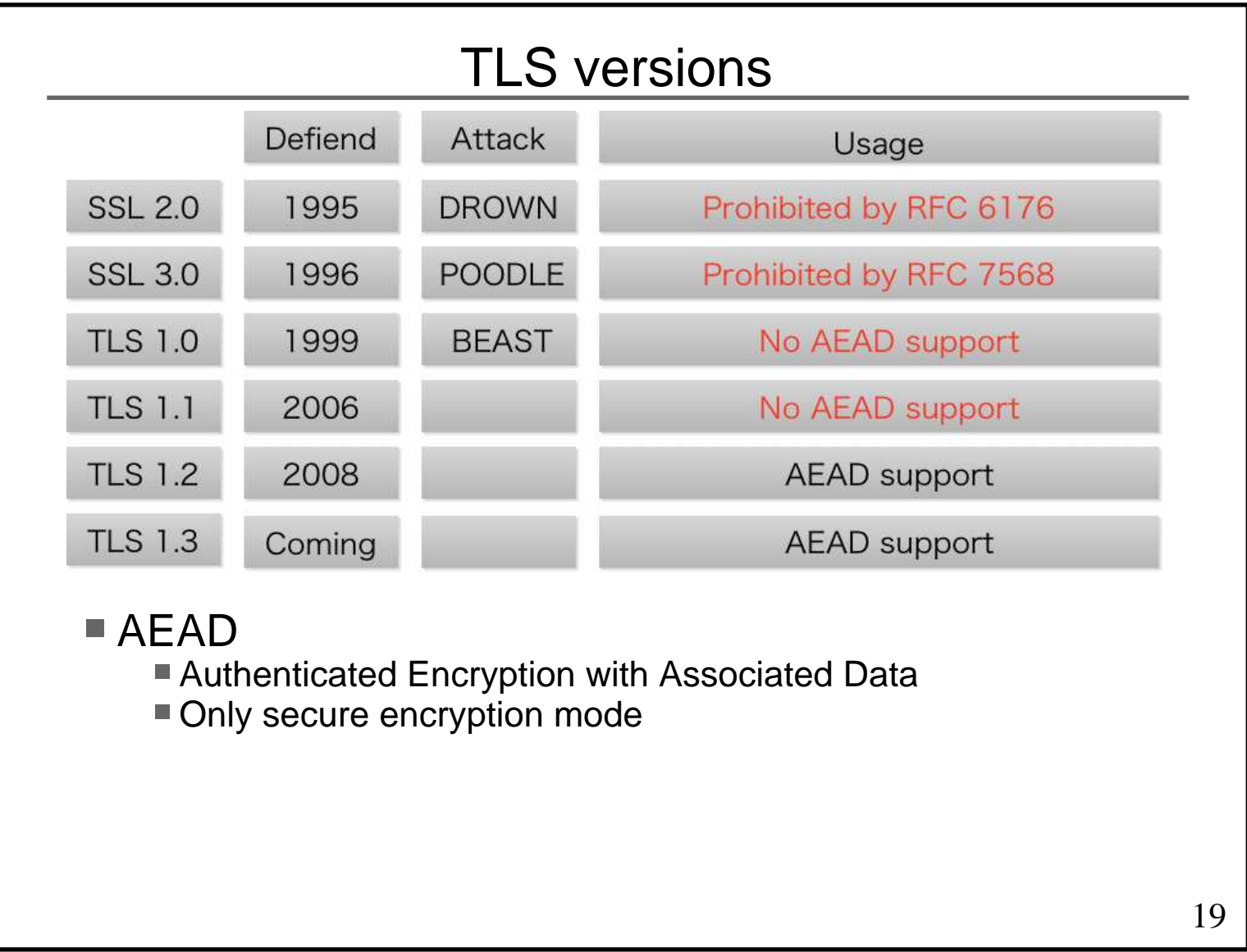

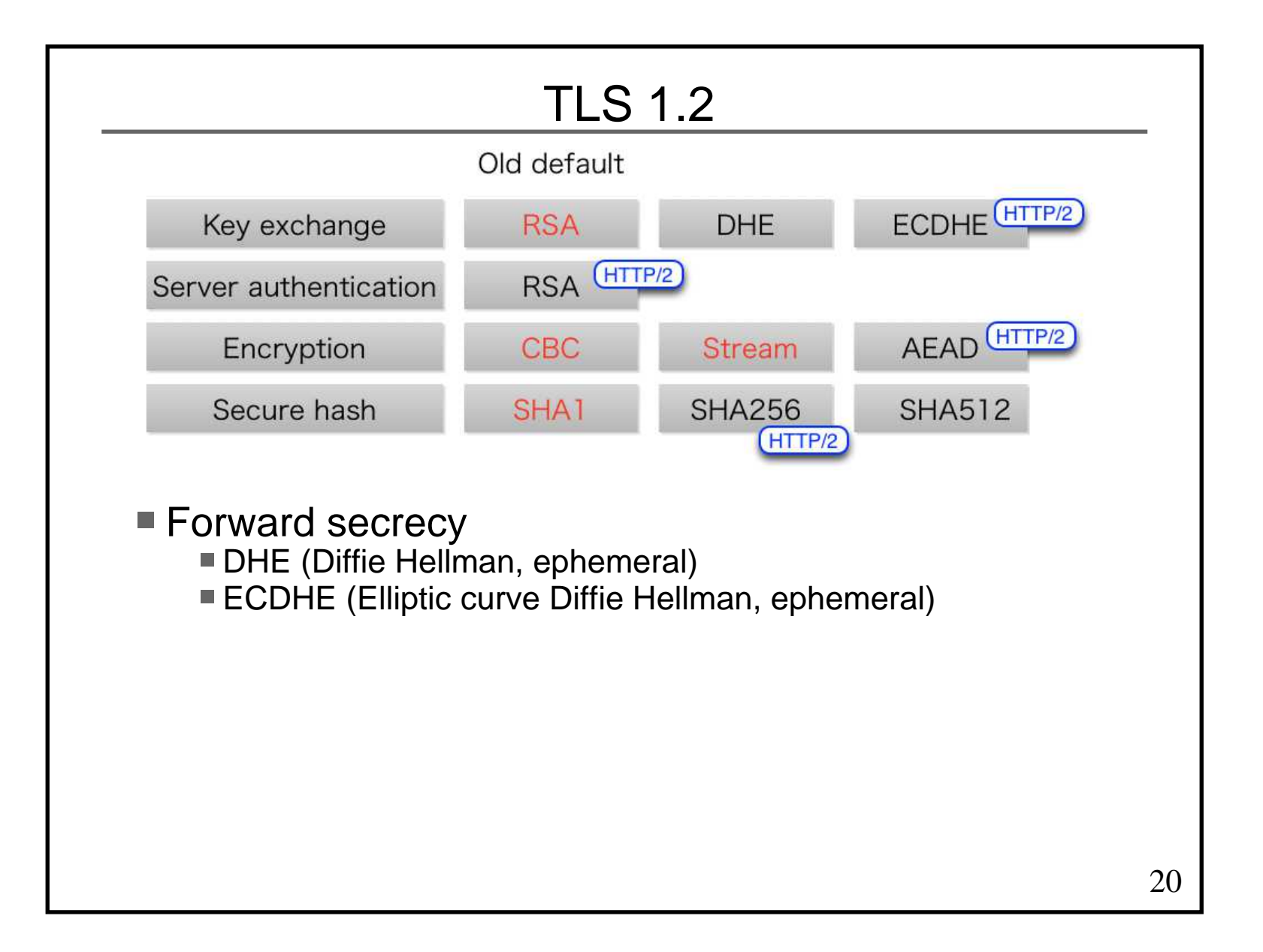

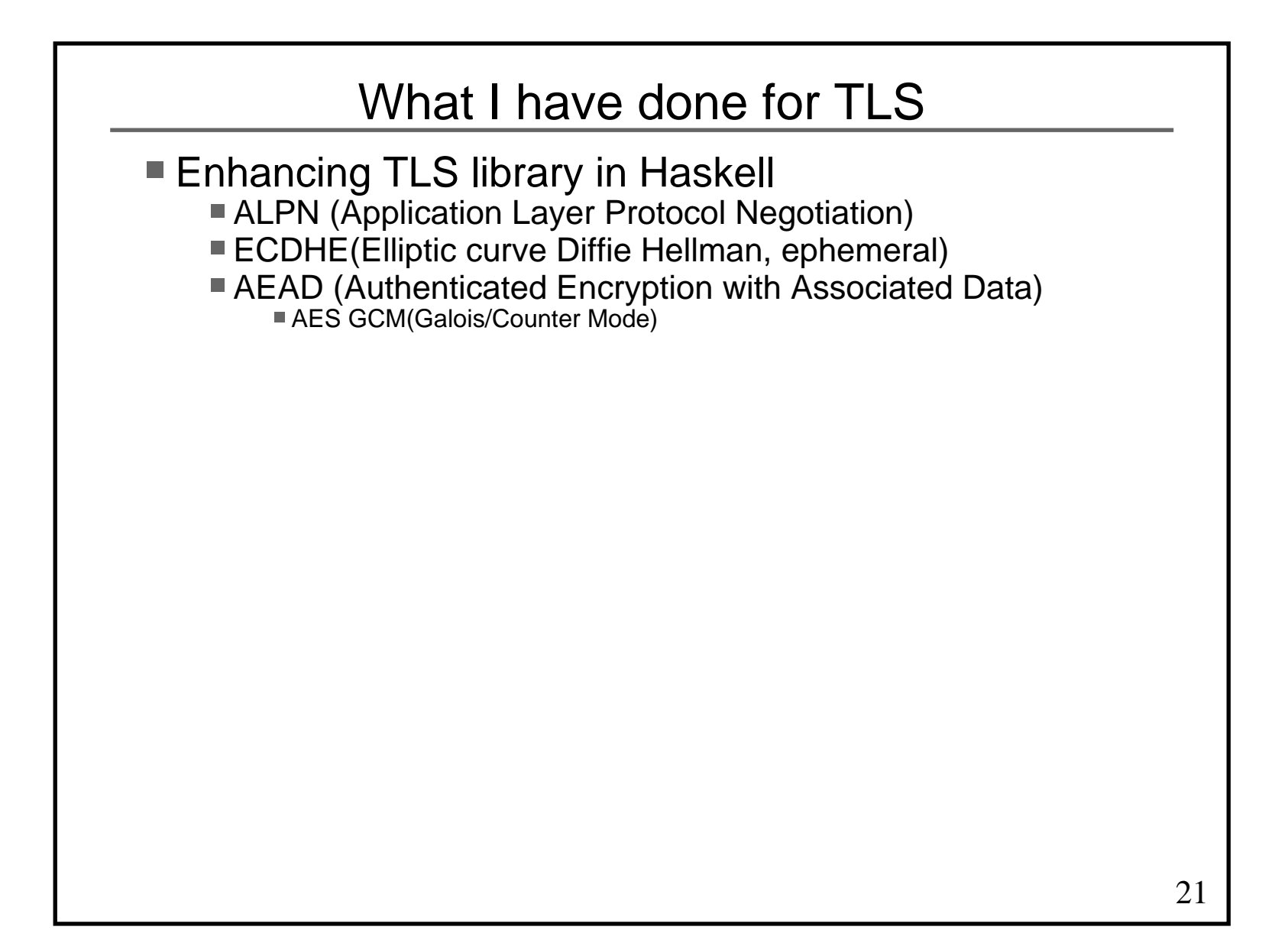

# Let's Encrypt

■ You might hesitate to introduce HTTP/2 Misunderstanding: TLS certificates are costly

- **TLS certificates are now free** 
	- You can get DV (Domain Validation) certificates
	- Not OV (Organization Validation)
	- Not EV (Extended Validation)

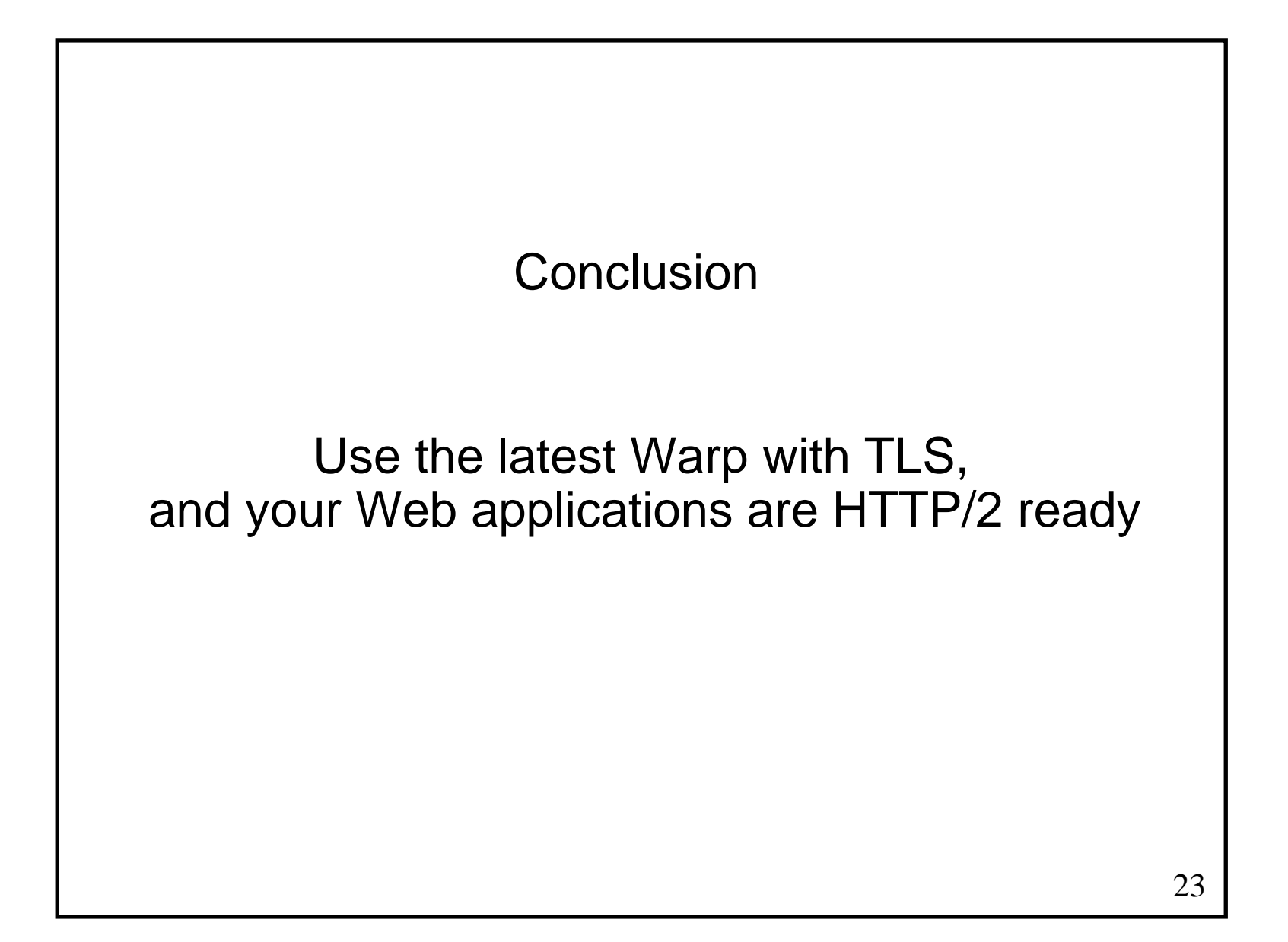

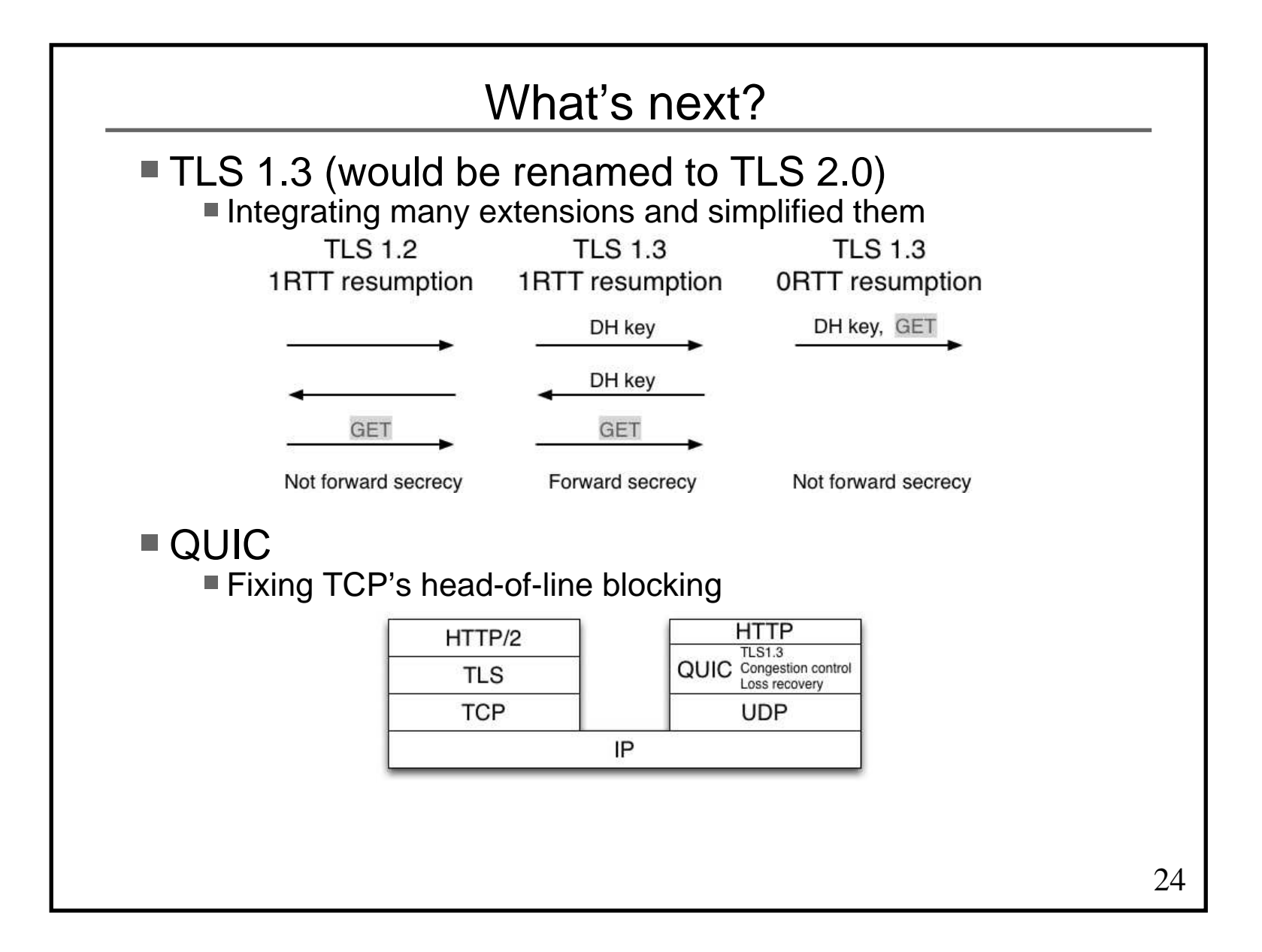

### Future Reading

- Supporting HTTP/2 http://www.yesodweb.com/blog/2015/07/http2
- Getting Rating A from the SSL Server Test http://www.yesodweb.com/blog/2015/08/ssl-server-test
- Implementing HTTP/2 server push http://www.yesodweb.com/blog/2016/07/http2-server-push
- Experience Report: Developing High Performance HTTP/2 Server in HaskellHaskell Symposium 2016